## Wat zijn OSPF-gebieden en virtuele links? I

# Inhoud

Inleiding Wat zijn gebieden, werkgebieden en niet-zo-studieachtige gebieden? Een studiegebied definiëren Een totaal Stub-gebied definiëren Een gebied dat niet dergelijke studies bevat definiëren Een NSSA volledig Stub Gebied definiëren Normale, Stub-, totaal Stub- en NSSA-gebiedsverschillen Wat zijn virtuele links? Gerelateerde informatie

# Inleiding

In dit document worden de gebieden Open Snelste pad (OSPF) en virtuele links beschreven.

Opmerking: Dit document beschrijft het basisprotocol OSPF. Ondoorzichtige link-state advertenties (LSA's), zoals beschreven in RFC 5250, vallen buiten de werkingssfeer van dit artikel.

## Wat zijn gebieden, werkgebieden en niet-zo-studieachtige gebieden?

Een OSPF-netwerk kan worden verdeeld in subdomeinen genaamd gebieden. Een gebied is een logische verzameling van OSPF-netwerken, routers en koppelingen die dezelfde gebiedsidentificatie hebben. Een router binnen een gebied moet een topologische databank onderhouden voor het gebied waartoe het behoort. De router heeft geen gedetailleerde informatie over netwerktopologie buiten het gebied, wat daardoor de grootte van zijn gegevensbestand vermindert.

Gebieden beperken de reikwijdte van de routeinformatieverspreiding. Het is niet mogelijk om het filteren van de route binnen een gebied uit te voeren. De link-state database (LSDB) van routers binnen hetzelfde gebied moet gesynchroniseerd worden en exact hetzelfde zijn; er is echter een samenvatting van de route en filtering tussen verschillende gebieden mogelijk . Het belangrijkste voordeel van het creëren van gebieden is een vermindering van het aantal te propageren routes door het filteren en samenvatten van routes.

Elk OSPF-netwerk dat in verschillende gebieden is verdeeld, moet deze regels volgen:

- Er moet een backbone gebied bestaan waarin een reeks onafhankelijke gebieden in één enkel domein wordt samengevoegd.
- Elk gebied dat geen backbone heeft, moet rechtstreeks met het backbone gebied zijn ●verbonden (hoewel deze verbinding een eenvoudige logische verbinding kan zijn via een virtuele link).

• Het backbone gebied mag niet worden verdeeld - verdeeld in kleinere stukken - onder omstandigheden waarin er fouten zijn gemaakt, zoals wanneer er een link of router-down gebeurtenissen zijn.Voorzichtig: Sommige routers in uw netwerk kunnen gedeeltelijke routinginformatie hebben, die uw netwerk negatief beïnvloedt als u deze regels niet volgt.

Gebieden worden geïdentificeerd door middel van een oppervlakte-ID. Cisco IOS® software ondersteunt gebied-ID's die zijn uitgedrukt in IP-adresformaat of decimale indeling, bijvoorbeeld, is gebied 0.0.0.0 gelijk aan gebied 0. Als er meerdere gebieden in uw netwerk zijn, moet u het backbone gebied "gebied 0" noemen. Aangezien deze backbone de gebieden in uw netwerk verbindt, moet het een aaneengesloten gebied zijn. Als de backbone is verdeeld, zijn delen van het autonome systeem onbereikbaar en moet u virtuele verbindingen configureren om de scheiding te repareren.

Een router met interfaces in twee (of meer) verschillende gebieden is een router voor gebiedsranden. Een gebied grens router is in de OSPF grens tussen twee gebieden. Beide kanten van om het even welke verbinding behoren altijd tot het zelfde OSPF gebied.

Een autonome systeemgrens router (ASBR) adverteert externe bestemmingen door het autonome OSPF-systeem. Externe routes zijn de routes herverdeeld in OSPF van een ander protocol. In veel gevallen maken externe verbindingsstaten een groot percentage van de verbindingsstaten in de databases van elke router uit. Een studiegebied is een gebied waarin u geen advertenties voor externe routes toestaat, wat de grootte van de database dus nog meer beperkt. In plaats daarvan wordt een standaardsummiere route (0.0.0.0) in het stamgebied ingevoegd om deze externe routes te bereiken. Als u geen externe routes in uw netwerk hebt, hoeft u geen staafgebieden te definiëren.

Stub gebieden zijn afgeschermd van externe routes maar ontvangen informatie over netwerken die tot andere gebieden van het zelfde OSPF domein behoren. Je kan heel stubby gebieden definiëren. Routers in volledig stubby gebieden houden hun LSDB-slechts informatie over het routeren binnen hun gebied, plus de standaardroute.

Not-so-stubby Area (NSSA's) zijn een uitbreiding van OSPF-gebieden. Net zoals stoomgebieden voorkomen ze de overstroming van AS-externe LSA's naar NSSA's en vertrouwen ze in plaats daarvan op de standaardrouting naar externe bestemmingen. Als resultaat hiervan moet NSSAs (zoals stomb gebieden) bij de rand van een OSPF Routing domein worden geplaatst. NSSAs zijn flexibeler dan verstrooigebieden in die dat een NSSA externe routes in het OSPF routingdomein kan importeren en daardoor de transitservice aan kleine Routing domeinen leveren die geen deel uitmaken van het OSPF-routingdomein.

Raadpleeg de [OSPF-g](http://www.cisco.com/c/nl_nl/support/docs/ip/open-shortest-path-first-ospf/16437-ospfdbtoc.html)ids voor [databases](http://www.cisco.com/c/nl_nl/support/docs/ip/open-shortest-path-first-ospf/16437-ospfdbtoc.html) om meer te weten te komen over de OSPF-database.

#### Een studiegebied definiëren

Gebruik het **area xx stub** opdracht in elke router in het gebied om een gebied als een staafgebied te definiëren. In de topologie die wordt getoond, hoeven routers in gebied 7 niet over alle externe bestemmingen te weten. De routers in gebied 7 moeten een pakje naar het ABR verzenden om de ASBR te bereiken, ongeacht de externe bestemming. Gebied 7 kan worden gedefinieerd als een stamgebied. Stel het volgende in om gebied 7 als een stootgebied te definiëren **area 7 stub** opdracht in alle routers in dat gebied.

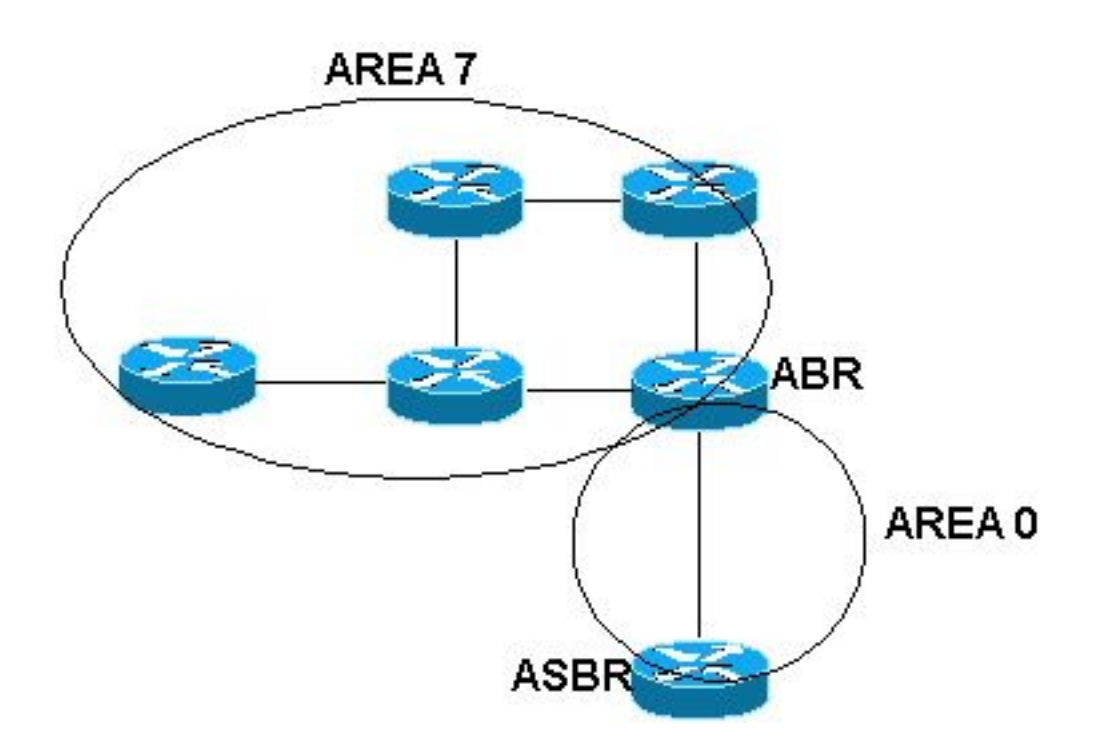

### Een totaal Stub-gebied definiëren

Gebruik de OSPF-routerconfiguratie **area xx stub no-summary** opdracht om een volledig stob gebied te definiëren. In het vorige netwerkdiagram hoeven routers in gebied 7 niet te weten over alle externe bestemmingen of een samenvatting van de LSA vanuit de backbone voor andere gebieden. De routers in gebied 7 moeten pakketten naar het ABR-document verzenden om een bestemming buiten het gebied 7 te bereiken. Gebied 7 kan worden gedefinieerd als een volledig stoomgebied. Om gebied 7 te definiëren als een volledig stoomgebied, moet u het **area 7 stub no summary** commando op het ABR.

#### Een gebied dat niet dergelijke studies bevat definiëren

Gebruik de OSPF-routerconfiguratie **area xx nssa** opdracht om een NSSA te definiëren. In deze topologie werd bijvoorbeeld Gebied 2 als een NSSA met de **area 2 nssa** opdracht op alle routers in het gebied. Dit beschermt de interne routers van Gebied 2 van alle AS-externe LSAs die door de OSPF ASBR worden ingevoerd, maar staat nog steeds toe voor de bijlage van de niet-OSPF router. Externe routinginformatie wordt in een NSSA in Type-7 LSA's geïmporteerd. Type-7 LSA's zijn vergelijkbaar met type-5 AS-externe LSA's, behalve dat ze alleen in de NSSA kunnen worden overstroomd. Om de externe NSSA-informatie verder te verspreiden, moet de LSA van type-7 worden vertaald in een AS-5 AS-extern-LSA door de ABR van NSSA. NSSA wordt ondersteund in Cisco IOS 11.2 en later

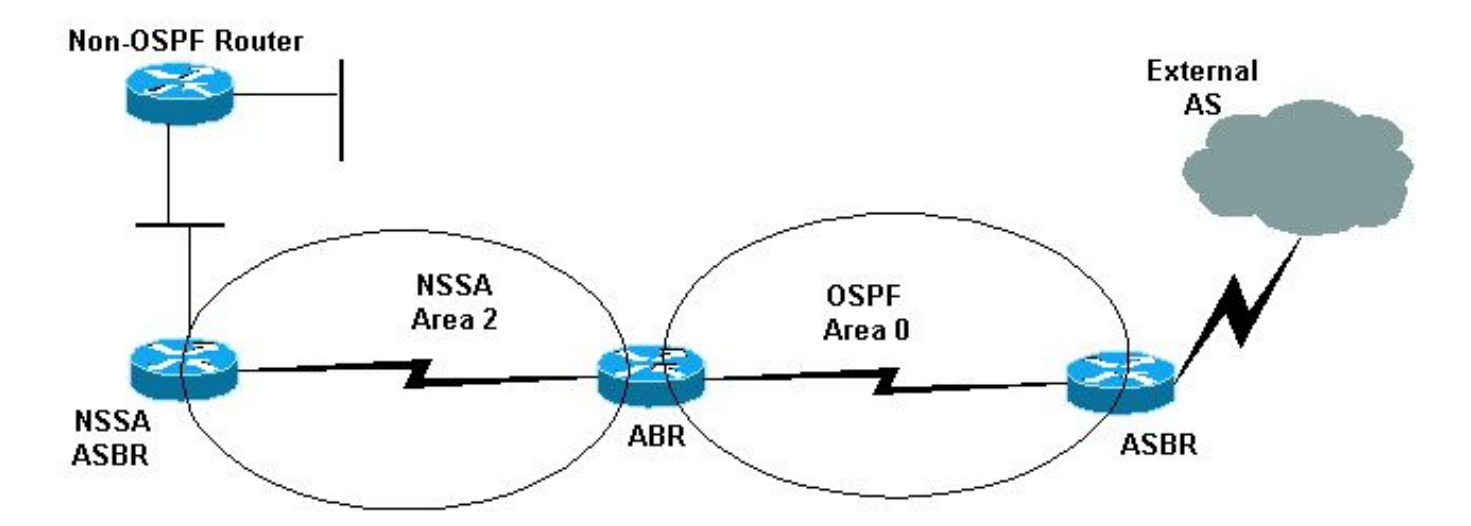

### Een NSSA volledig Stub Gebied definiëren

Gebruik de OSPF-routerconfiguratie-opdracht **area xx nssa no-summary** opdracht om een NSSA volledig gebied te definiëren. In het vorige netwerkdiagram was gebied 2 ingesteld als NSSA volledig gevuld met de **area 2 nssa no-summary** commando op de NSSA ABR. Dit voorkomt lekken in gebied 2 van elk type 5 AS-extern of type 3 kortstondige routes.

### Normale, Stub-, totaal Stub- en NSSA-gebiedsverschillen

In deze tabel worden de verschillen weergegeven tussen de soorten gebieden die in dit document worden gedefinieerd:

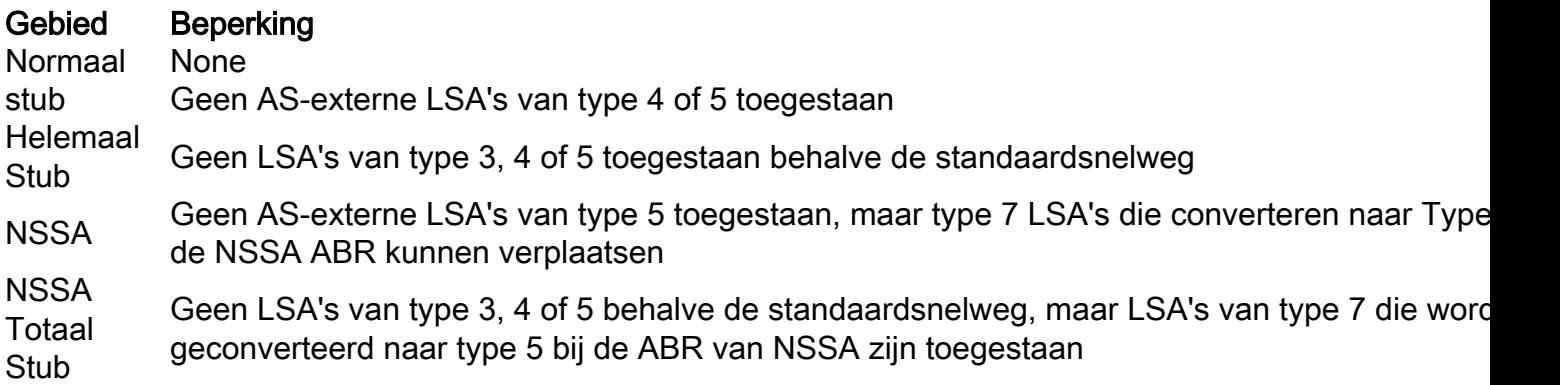

Raadpleeg het gedeelte [Typen OSPF-gebieden](https://www.cisco.com/c/nl_nl/support/docs/ip/open-shortest-path-first-ospf/13692-21.html#typesofospfareas) van [Hoe genereert OSPF-standaardrouters?](https://www.cisco.com/c/nl_nl/support/docs/ip/open-shortest-path-first-ospf/13692-21.html) om meer te weten te komen over verschillende soorten gebieden .

# Wat zijn virtuele links?

Alle gebieden in een autonoom systeem OSPF moeten fysiek verbonden zijn met het backbone gebied (gebied 0). In sommige gevallen waar deze fysieke verbinding niet mogelijk is, kunt u een virtuele link gebruiken om verbinding te maken met de backbone door een niet-backbone gebied. Zoals eerder vermeld, kunt u ook virtuele links gebruiken om twee delen van een gepartitioneerde backbone door een niet-backbone gebied te verbinden. Het gebied waardoor u de virtuele verbinding vormt, dat als een transitgebied bekend staat, moet volledige routeinformatie hebben. Het transitgebied kan geen stumpergebied zijn.

Gebruik het **area area-id virtual-link router-id** opdracht om een virtuele link te configureren, waarbij de

gebied-id het gebied-ID is dat aan het doorvoergebied is toegewezen (dit kan een geldig IP-adres of een decimale waarde zijn) en waar router-id de router-ID is die aan de virtuele link-buurman is gekoppeld. In dit voorbeeld sluit de virtuele link gebied 7 aan op de backbone door gebied 5:

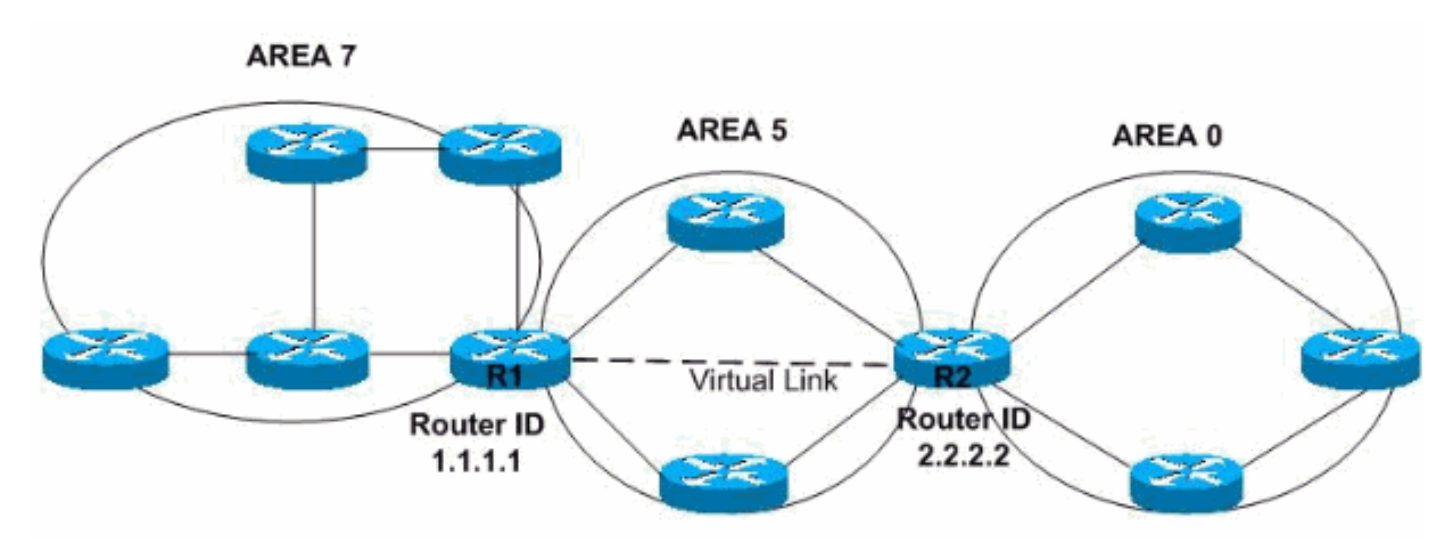

In dit voorbeeld wordt de virtuele link gemaakt tussen de routers met router ID 1.1.1.1 en router ID 2.2.2.2. Configureer de virtuele link om de virtuele link te maken **area 5 virtual-link 2.2.2.2** subopdracht op router 1.1.1.1 en het **area 5 virtual-link 1.1.1.1** subopdracht op router 2.2.2.2. Raadpleeg [OSPF](https://www.cisco.com/c/nl_nl/support/docs/ip/open-shortest-path-first-ospf/8313-27.html)[verificatie configureren op een virtuele link](https://www.cisco.com/c/nl_nl/support/docs/ip/open-shortest-path-first-ospf/8313-27.html) voor meer informatie.

## Gerelateerde informatie

- [Open kortste pad eerst \(OSPF\)](/content/en/us/products/ios-nx-os-software/open-shortest-path-first-ospf/index.html)
- [OSPF-Databaseverklaring](http://www.cisco.com/c/nl_nl/support/docs/ip/open-shortest-path-first-ospf/16437-ospfdbtoc.html)
- [Technische ondersteuning en documentatie Cisco Systems](https://www.cisco.com/c/nl_nl/support/index.html)